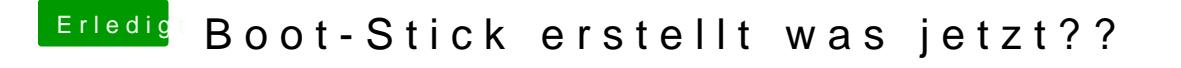

Beitrag von MacGreg vom 15. Oktober 2018, 23:14

Kannst du erstmal weglassen, nur der FakeSMC reicht. Und bei OS-Version "other" auswählen